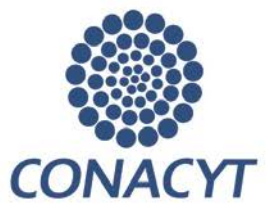

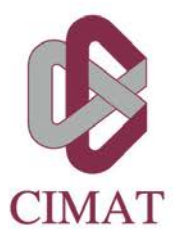

## **PROCEDIMIENTO DE BAJA/REINGRESO DEL POSGRADO**

**Baja Temporal:** Para aquellos alumnos con estatus REGULAR que desean suspender sus estudios en CIMAT de manera temporal, pero planean retomarlos posteriormente. Tiene vigencia de un año.

**Baja Total:** Para aquellos alumnos con estatus REGULAR ó de BAJA TEMPORAL que desean suspender sus estudios en CIMAT de manera definitiva y no planean retomarlos posteriormente. También aplica para alumnos con estatus EGRESADOS que están listos para defender su tesis.

## **Procedimiento para solicitar la BAJA del Posgrado:**

Enviar a la Jefatura de Servicios Escolares [\(jannet@cimat.mx\)](mailto:jannet@cimat.mx):

- a. **Escrito** en formato libre y firmado de manera autógrafa, solicitando la baja temporal o total, según corresponda y explicando los motivos de la misma. Deberás capturar también este documento en tu expediente digital. *<<Esto no aplica si la baja es por graduación>>.*
- b. **Formato de baja** con las firmas y sellos correspondientes:
	- i. [Formato baja temporal](http://www.cimat.mx/sites/default/files/Programas_docentes/SOLICITUD_DE_BAJA_TEMPORAL.pdf)
	- ii. [Formato baja total](http://www.cimat.mx/sites/default/files/Programas_docentes/SOLICITUD_DE_BAJA_TOTAL.pdf)

Estos formatos los puedes enviar de manera electrónica, pero debidamente firmados. Las firmas de cada departamento, deberán solicitarse a los siguientes correos y en el siguiente orden:

- 1. Biblioteca: Ricardo Martínez Bravo, Jefe de Biblioteca [jricardo@cimat.mx](mailto:jricardo@cimat.mx)
- 2. Cómputo y Redes: Miguel Ángel Pérez, Jefe de Departamento, [ayuda@cimat.mx.](mailto:ayuda@cimat.mx)
- 3. Contabilidad: María de las Nieves González [nieves@cimat.mx](mailto:nieves@cimat.mx) y Ana Lilia Zárate [analizava@cimat.mx.](mailto:analizava@cimat.mx)
- 4. Coordinador del Programa de Posgrado que cursas.
- 5. Control Escolar [norma.pacheco@cimat.mx.](mailto:norma.pacheco@cimat.mx)

Tenga en cuenta que en este paso se cancelan los servicios correspondientes de cada área.

Una vez firmado, deberás **capturar el formato de baja en tu expediente digital** para que quede debidamente registrado.

c. Formato de suspensión (si es baja temporal) o cancelación (si es baja total) de **beca CONACyT** debidamente llenado y firmado por su coordinador de posgrado.

Dichos formatos lo encuentra en la *guía de becarios nacionales* del CONACyT en <https://conacyt.mx/>

*<<En baja por graduación, solo aplica si tienes la beca vigente para el momento de la defensa>>.*

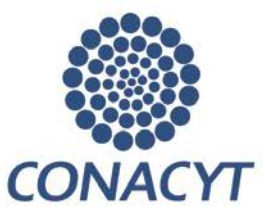

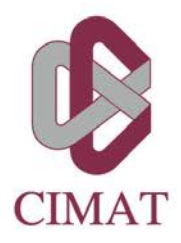

- d. **Llaves** de la oficina asignada (en su caso), archiveros y cajones y escritorio (entregar a Norma Pacheco en Servicios Escolares).
- e. Si desea la devolución de documentos del expediente, entregar también escrito solicitando la misma (sólo se devolverán los documentos originales, no copias).

Se darán de baja en forma automática los cursos que se encuentren inscritos en el semestre actual y que aún no tengan calificación capturada (en caso que los tenga).

## **Para solicitar el REINGRESO al Posgrado después de un periodo de baja (sólo aplica para baja temporal):**

1. Si el alumno **no tiene** materias/exámenes reprobados ni materias sin calificación en su último periodo, tiene promedio general mayor a 8.0 y no ha vencido su plazo de baja temporal (1 año), para su reingreso solamente deberá realizar el proceso de inscripción **en el periodo que indica el calendario escolar**.

La inscripción deberá llevarla a cabo por medio del formato de inscripción que encuentra en [https://www.cimat.mx/servicios\\_escolares](https://www.cimat.mx/servicios_escolares) ya que no será posible hacerla en línea por el estatus de baja. Deberá enviar, al correo [posgrados@cimat.mx](mailto:posgrados@cimat.mx) dentro del periodo de inscripciones:

- Formato de inscripción llenado y firmado.
- Toda la documentación que al momento tenga faltante en su expediente

En caso de que la vigencia de la beca CONACYT aún no haya vencido habrá que solicitar también el trámite de reactivación de la misma, para ello deberá enviar llenado y firmado al correo [jannet@cimat.mx](mailto:jannet@cimat.mx) el **formato de reanudación de beca** que encuentra en la guía de becarios nacionales del CONACyT en [https://conacyt.mx/.](https://conacyt.mx/) Deberá también anexar su constancia de inscripción (descargarla desd[e http://posgrados.cimat.mx\)](http://posgrados.cimat.mx/).

- 2. Si el alumno tiene cursos/exámenes reprobados, cursos sin calificación en su último periodo inscrito, un promedio general menor a 8.0 o a vencido su plazo de baja temporal (1 año), deberá:
	- a. Solicitar por escrito su reingreso al Coordinador del Programa correspondiente, incluyendo cardex, carta de motivos (formato libre) y visto bueno de su asesor.
	- b. Esperar la resolución del Comité Académico (CAP), misma que le hará saber su coordinador por escrito (correo electrónico).

Fecha última modificación: 07 de agosto 2023 Página **2** de **3**

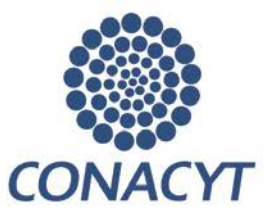

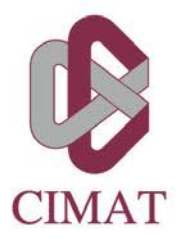

- c. En caso de haber sido autorizado su reingreso, el alumno deberá realizar el proceso de inscripción **en el periodo que indica el calendario escolar.**
- d. La inscripción deberá llevarla a cabo por medio del formato de inscripción que encuentra en [https://www.cimat.mx/servicios\\_escolares](https://www.cimat.mx/servicios_escolares) ya que no será posible hacerla en línea por el estatus de baja. Deberá enviar, al correo [posgrados@cimat.mx](mailto:posgrados@cimat.mx) dentro del periodo de inscripciones:
	- **Formato de inscripción llenado y firmado.**
	- Documento de autorización del CAP para su reingreso
	- Toda la documentación que al momento tenga faltante en su expediente

**Dudas:** [posgrados@cimat.mx](mailto:posgrados@cimat.mx) (473) 7327155 ext 4520, 4630.

## **Departamento de Servicios Escolares**

Coordinación de Formación Académica

Fecha última modificación: 07 de agosto 2023 Página **3** de **3**